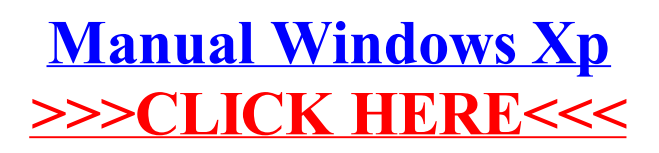

>[>>>CLICK](http://doc.inmanuals.com/get.php?q=Manual Windows Xp) HERE<<<